## **آزمایش 6**

بررسی موتور القایی سه فاز )آسنکرون(

**هدف:** آشنایی با الکتروموتور سه فاز و به دست آوردن تلفات الکترو موتور سه فاز

**توضیحات آزمایش:**

تلفات در الکتروموتورهای سه فاز به دو دسته ی تلفات ثابت و متغیر تقسیم می شود. تلفات ثابت به جریان الکتروموتور ارتباط ندارد مانند تلفات مکانیکی تهویه و تلفات هیسترزیس هسته. و تلفات متغیر شامل تلفات مسی استاتور و روتور و تلفات جریان های گردابی هسته است.

برای بدست آوردت این تلفات می توان از دو آزمایش الف) بی باری جهت بدست آوردن تلفات ثابت ب) روتور قفل شده جهت بدست آوردن تلفات متغیر؛ استفاده کرد<sub>.</sub>

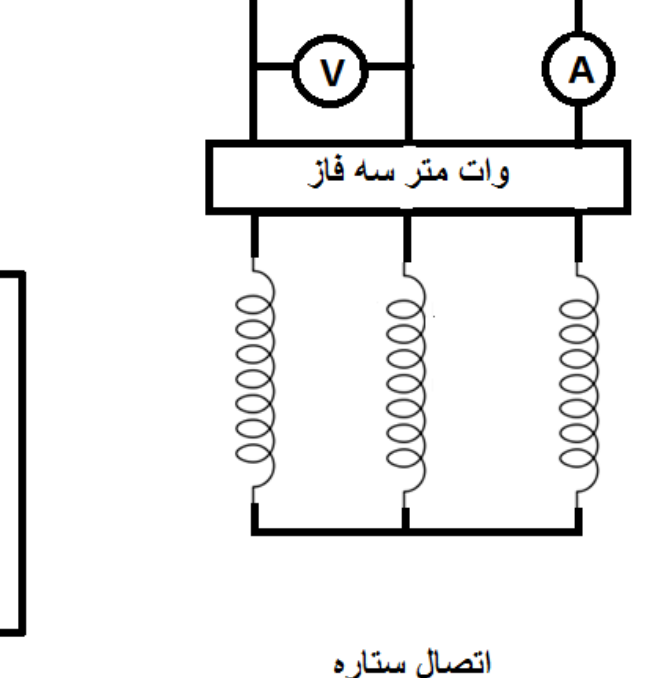

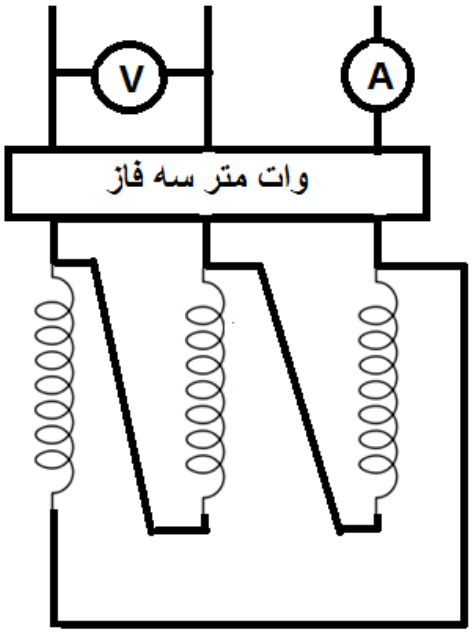

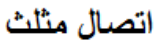

## الف) آزمایش بی باری(برای دو حالت ستاره و مثلث)  **روش آزمایش:** -1 سربندی مدار مطابق شکل -2اعمال ولتاژ در هر پله 03 ولت و یادداشت داده ها -0اعمال ولتاژ تا جایی که در مدار مثلث به 223ولت ودر مدار ستاره به 083 ولت برسد. -4داده ها در جدول تنظیم شوند.

ب( آزمایش روتور قفل)فقط حالت ستاره( **روش آزمایش:**

-1مدار مطابق شکل بسته می شود. -2 به مدار جریان اعمال می شود،در هر مرحله 03 میلی آمپر -0 مرحله قبل تا جایی ادامه می یابد که جریان به مقدار جریان نامی موتور برسد.

## **نتایج:**

نتایج آزمایش بی باری در حالت مثلث:

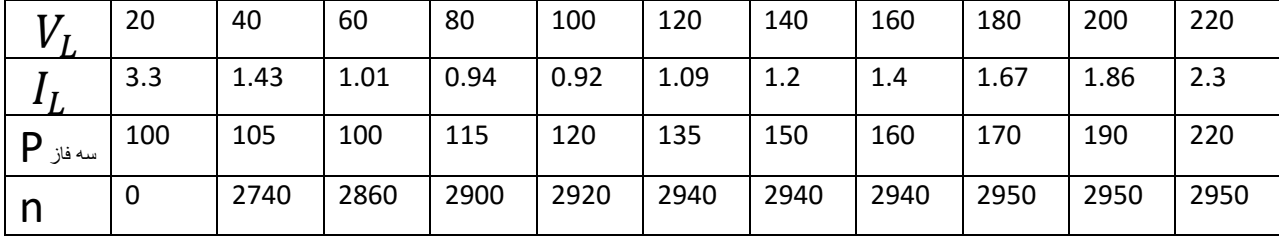

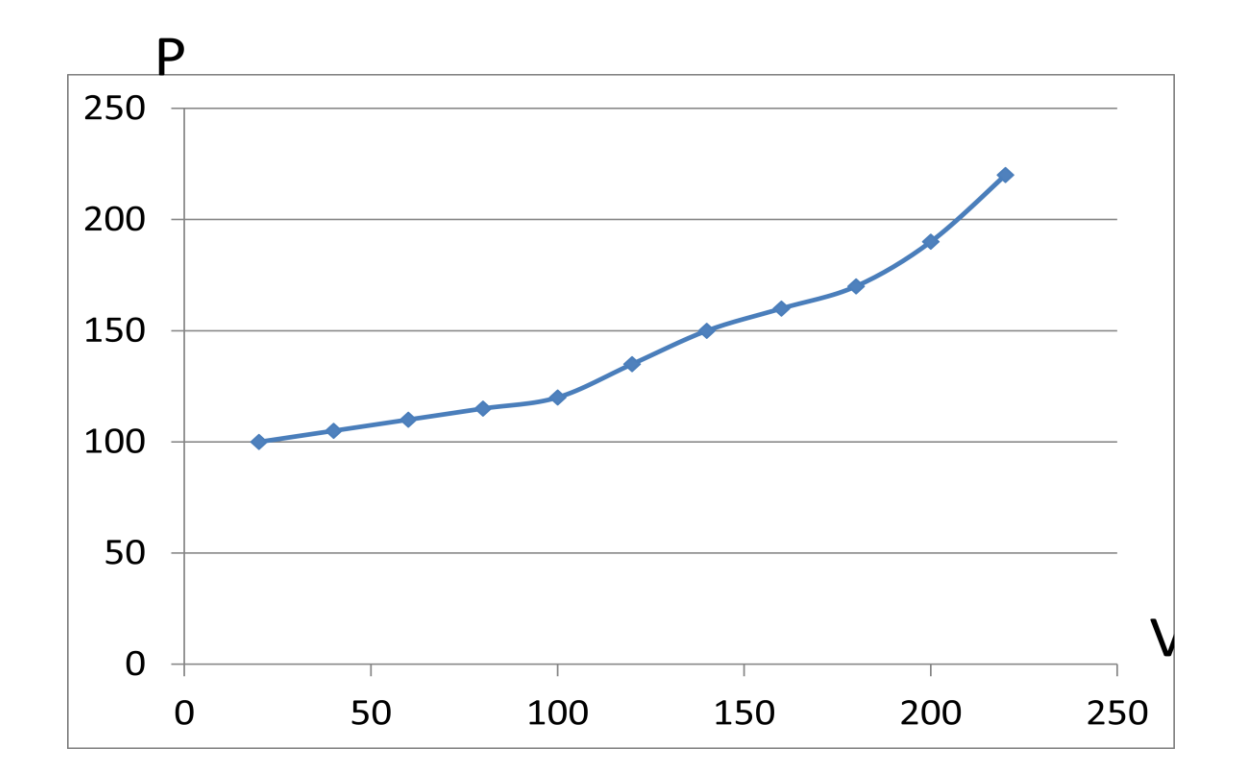

نتایج آزمایش بی باری در حالت ستاره:

|          | 30   | 60   | 90   | 120  | 150  | 180  | 210  | 240  | 270  | 300  | 330  | 360  | 380  |
|----------|------|------|------|------|------|------|------|------|------|------|------|------|------|
|          | 1.59 | 0.9  | 0.61 | 0.55 | 0.56 | 0.6  | 0.65 | 0.74 | 0.81 | 0.9  |      | 1.12 | 1.24 |
| P<br>سه  | 80   | 100  | 110  | 115  | 115  | 120  | 130  | 150  | 160  | 170  | 180  | 185  | 200  |
| فاز<br>N | 0    | 2650 | 2830 | 2890 | 2910 | 2930 | 2930 | 2940 | 2940 | 2950 | 2950 | 2950 | 2950 |
|          |      |      |      |      |      |      |      |      |      |      |      |      |      |

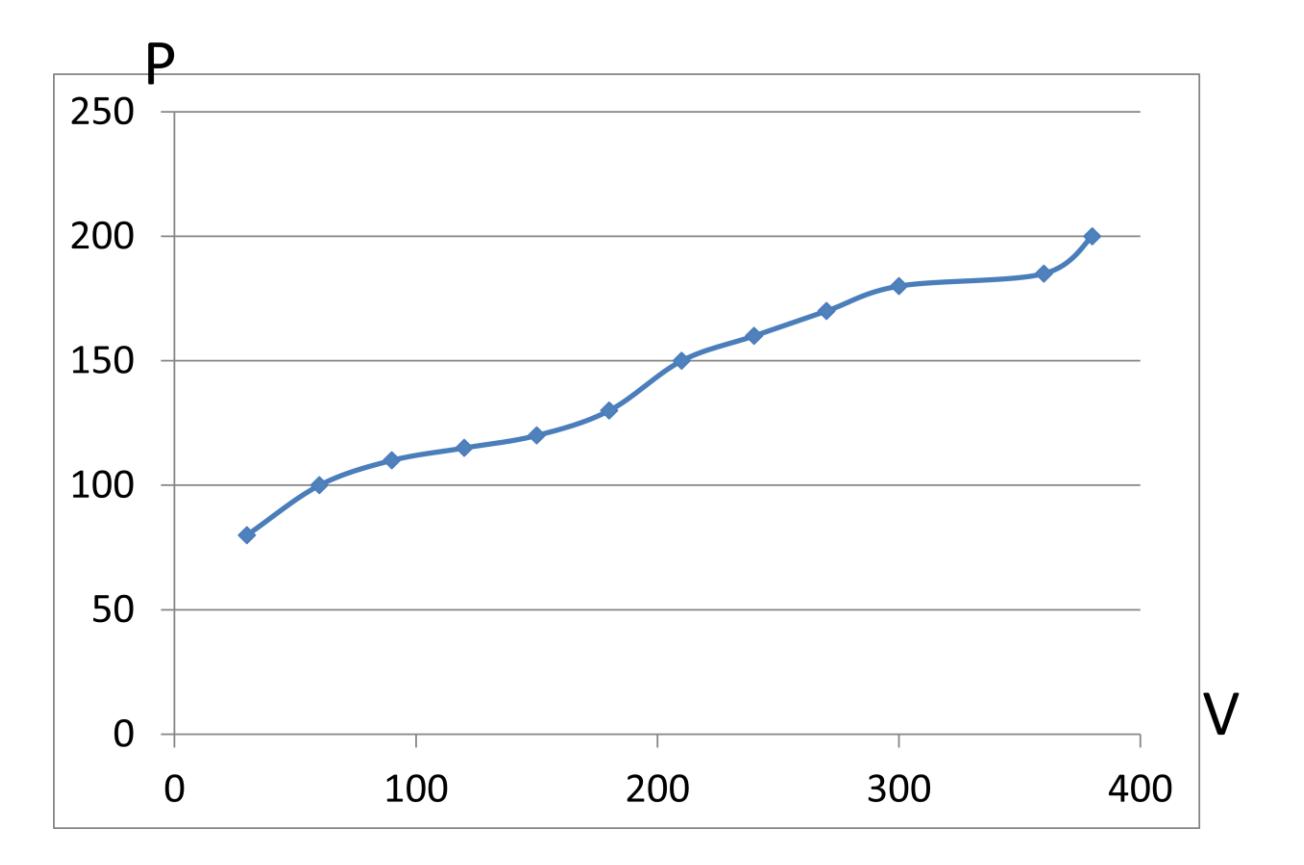

نتایج آزمایش روتور قفل در حالت ستاره:

| $v_{Rr}$              | 4.65  | 6.6   | 10.97 | 15.36 | 18.44 | 22.73 | 26.09 | 30.7  | 35.08 | 39.7  |
|-----------------------|-------|-------|-------|-------|-------|-------|-------|-------|-------|-------|
| $I_{BT}$              | 0.201 | 0.416 | 0.593 | 0.804 | 0.994 | 1.212 | 1.402 | 1.594 | 1.8   | 2.039 |
| רז<br>$\mathbf{1} Rr$ | 20    | 20    | 25    | 30    | 35    | 50    | 60    | 85    | 100   | 110   |

نتایج تکرار آزمایش ۱ برای کلاف موتور ۶:

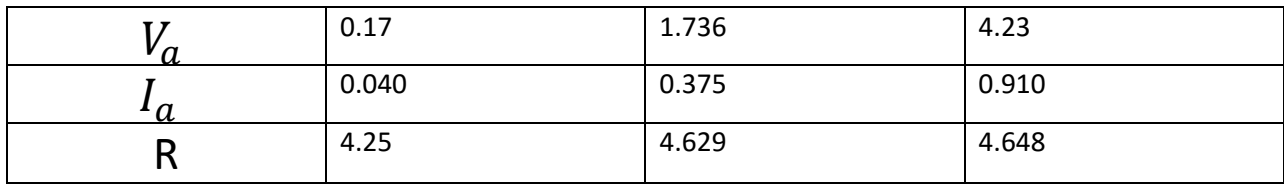

محاسبات قسمت الف آزمایش(

$$
P_{mec} = 170 \t P_{max} = P_{in} = 220,
$$
  
\n
$$
R_{dc} = 4.6 \rightarrow R_{ac} = 1.2 * 4.6 = 5.52
$$
  
\n
$$
P_{cu} = R_{ac} * I_{in}^2 = 5.52 * 1.4^2 = 10.82
$$
  
\n
$$
P_{RC} = P_{in} - P_{cu} - P_{mec} = 220 \cdot 10.82 \cdot 170 = 39.18
$$
  
\n
$$
R_c = \frac{V_{in}^2}{P_{RC}} = \frac{180^2}{39.18} = 826.95
$$
  
\n
$$
I_c = \frac{V_{in}}{R_c} = \frac{180}{826.95} = 0.21
$$
  
\n
$$
I_m = \sqrt{I_{in}^2 - I_c^2} = 1.65
$$
  
\n
$$
X_m = \frac{V_{in}}{I_m} = 108.64
$$
  
\n
$$
(J_{min}) = (J_{min})^2 - (J_{min})^2 = 1.65
$$

$$
R_{eq} = \frac{P_{Br}}{I_{Br}^2} = 26.45 \t Z_{Br} = \frac{V_{Br}}{I_{Br}} = 19.47
$$
  

$$
X_{eq} = \sqrt{Z_{Br}^2 - R_{eq}^2} = 17.9
$$
  

$$
X' = X_2' = \frac{X_{eq}}{2} = 8.95
$$
  

$$
R_2' = R_{eq} - R_C = 26.45 - 826.958 = 800.5
$$